# Configurare OSPFv3 in un'area NSSA per abilitare la conversione di LSA di tipo 7 con indirizzo di inoltro zero Ī

### Sommario

Introduzione Problema **Soluzione** Esempio

#### Introduzione

In questo documento viene descritto un nuovo comando di configurazione OSPFv3 (Open Shortest Path First versione 3) su un router Cisco IOS® XR che è un router ABR (Area Border Router) OSPFv3. Questo comando abilita la traduzione da un LSA Type-7 da un'area NSSA (Not-So-Stubby Area)

con indirizzo di inoltro zero, a un LSA Type-5.

## Problema

Un router Cisco IOS XR che è un OSPFv3 ABR per un'area NSSA interrompe la conversione di LSA Type-7 in LSA Type-5 quando l'indirizzo di inoltro è zero, dopo un aggiornamento software alla release 5.3.4, release 6.2.1 o release 6.4.1.

Nella sezione 3.2 della [RFC 3101](https://datatracker.ietf.org/doc/html/rfc3101#section-3.2) "Traduzione di LSA di tipo 7 in LSA di tipo 5" viene specificato che l'ABR di un'area NSSA non converte le LSA di tipo 7 in LSA di tipo 5 se l'indirizzo di inoltro è zero. Ciò è valido per OSPFv2 e OSPFv3.

Tuttavia, l'implementazione Cisco IOS XR di OSPFv3 ha consentito la conversione di LSA Type-7 con indirizzo di inoltro zero in LSA Type-5.

Poiché la traduzione da LSA Type-7 a Type-5 in tale contesto non era conforme alla RFC, è stata rimossa dall'ID bug Cisco [CSCva64125](https://bst.cloudapps.cisco.com/bugsearch/bug/CSCva64125) nella release 5.3.4 e nella release 6.2.1.

Questa modifica ha causato alcuni problemi di raggiungibilità nelle reti di produzione dopo un aggiornamento del software, quindi è stata ripristinata nella release 5.3.4 Service Pack 3, release 6.2.2, e release 6.3.1 dal bug Cisco ID [CSCvd81695.](https://bst.cloudapps.cisco.com/bugsearch/bug/CSCvd81695)

### Soluzione

A quel punto, l'implementazione di Cisco IOS XR OSPFv3 non era ancora conforme alla RFC, quindi la modifica finale è stata introdotta dall'ID bug Cisco [CSCvd81715](https://bst.cloudapps.cisco.com/bugsearch/bug/CSCvd81715) nella versione 6.4.1.

- In Cisco IOS XR versione 6.4.1 e successive, per impostazione predefinita, Cisco IOS XR non converte le LSA tipo-7 in LSA tipo-5 quando l'indirizzo di inoltro è zero. Pertanto, Cisco IOS XR è nuovamente conforme alla RFC per impostazione predefinita.
- Se ci si basava sul comportamento non conforme alla RFC delle vecchie versioni di Cisco IOS XR, è stato introdotto un nuovo comando di configurazione nella release 6.4.1 per riabilitare la conversione di LSA Type-7 con un indirizzo di inoltro zero in LSA Type-5 su NSSA ABR. È necessario configurare questo comando quando si esegue l'aggiornamento alla release 6.4.1 o successive per mantenere lo stesso comportamento non conforme a RFC.

Questo nuovo comando di configurazione per abilitare la conversione di LSA Type-7 con indirizzo di inoltro zero in LSA Type-5 sul router NSSA ABR è:

router ospfv3 <process> capability type7 translate zero-forward-addr

#### Esempio

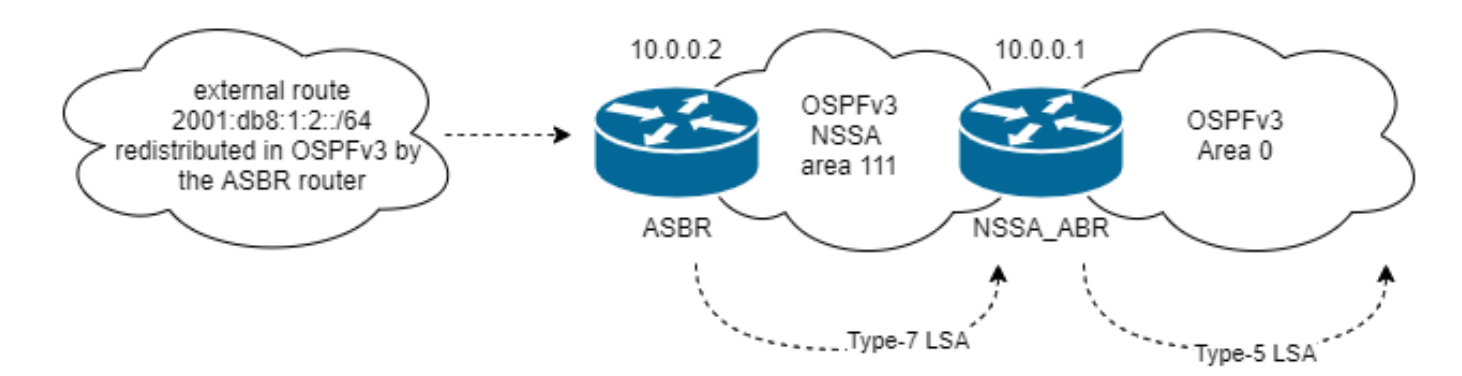

Prima di applicare il nuovo comando di funzionalità, il bit di routing non viene impostato sull'LSA tipo 7 e non viene creato alcun LSA tipo 5. Si noti che l'indirizzo di inoltro non è presente:

```
RP/0/RP0/CPU0:NSSA_ABR#show ospfv3 database nssa 2001:db8:1:2::/64
          OSPFv3 Router with ID (10.0.0.1) (Process ID 100)
          Type-7 AS External Link States (Area 111)
LS age: 639
LS Type: AS External Link
Link State ID: 2
Advertising Router: 10.0.0.2
LS Seq Number: 80007ffa
Checksum: 0x83e3
Length: 36
Prefix Address: 2001:db8:1:2::
Prefix Length: 64, Options: P , Priority: Low
Metric Type: 1 (Comparable directly to link state metric)
Metric: 0
```
Dopo aver eseguito il comando di configurazione mode type7 translate zero-forward-addr, il bit di routing viene impostato sull'LSA Type-7:

RP/0/RP0/CPU0:NSSA\_ABR#show ospfv3 database nssa 2001:db8:1:2::/64 OSPFv3 Router with ID (10.0.0.1) (Process ID 100) Type-7 AS External Link States (Area 111) Routing Bit Set on this LSA LS age: 125 LS Type: AS External Link Link State ID: 2 Advertising Router: 10.0.0.2 LS Seq Number: 80007ffc Checksum: 0x7fe5 Length: 36 Prefix Address: 2001:db8:1:2:: Prefix Length: 64, Options: P , Priority: Low Metric Type: 1 (Comparable directly to link state metric) Metric: 0 External Route Tag: 0

#### L'LSA esterno Type-5 ha ora origine:

RP/0/RP0/CPU0:NSSA\_ABR#show ospfv3 database external 2001:db8:1:2::/64 OSPFv3 Router with ID (10.0.0.1) (Process ID 100) Type-5 AS External Link States LS age: 190 LS Type: AS External Link Link State ID: 0 Advertising Router: 10.0.0.1 LS Seq Number: 80000001 Checksum: 0x9ada Length: 36 Prefix Address: 2001:db8:1:2:: Prefix Length: 64, Options: None, Priority: Low Metric Type: 1 (Comparable directly to link state metric) Metric: 0 External Route Tag: 0